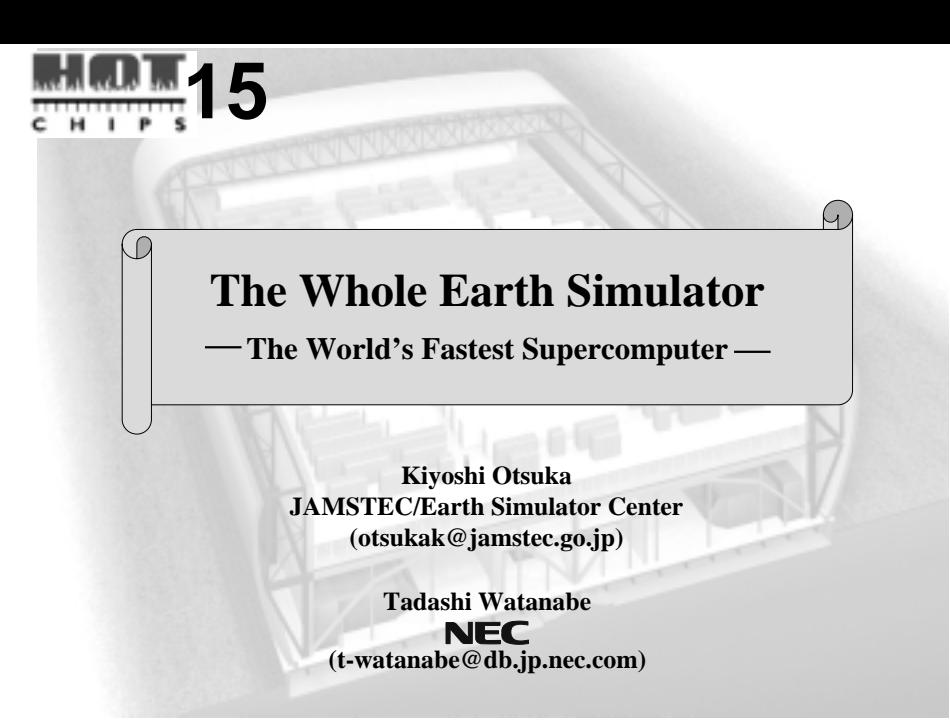

#### **Development Organization and Schedule**

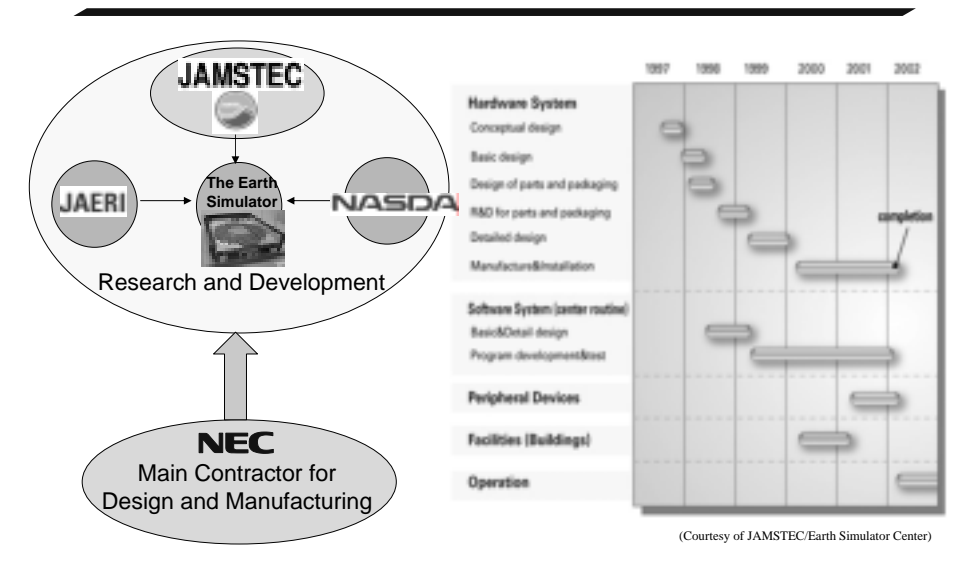

#### **Project Leader**:**Late Mr. Hajime Miyoshi**

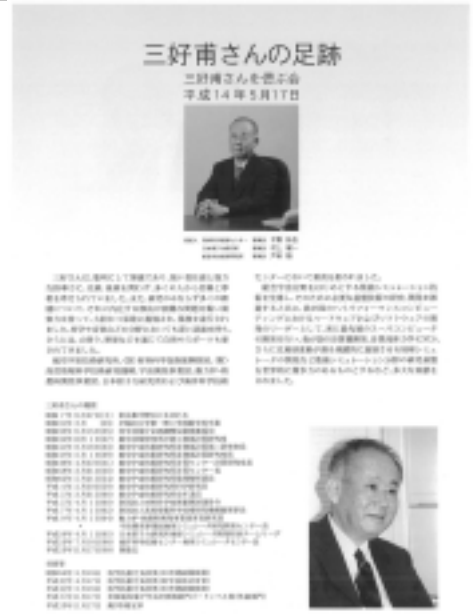

3

## **The Earth Simulator Center**

#### **-An Organization of Japan Marine Science and Technology Center(JAMSTEC)**

Basic Principles for Operating the Earth Simulator Quantitative Prediction and Assessment of Variations of the Atmosphere, Ocean and Solid Earth

Production of Reliable Data to Protect Human Lives and Properties from Natural Disasters and Environmental Destruction

Contribution to Symbiotic Relationship of Human Activities with Nature

Promotion of Innovative and Epoch-making Simulation in any Fields such as Industry, Bioscience and Energy

### **System and Hardware System and Hardware**

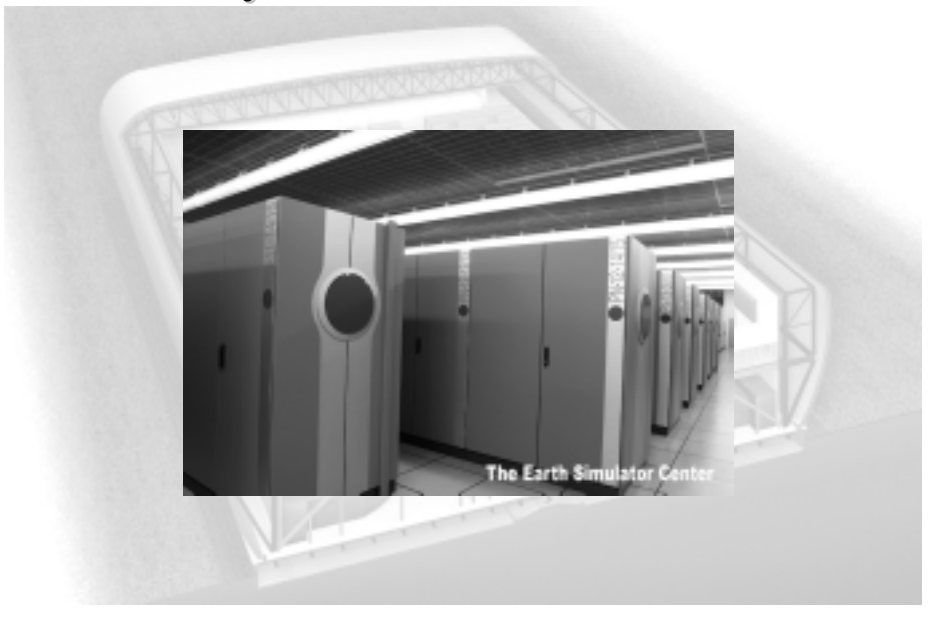

# **Earth Simulator System**

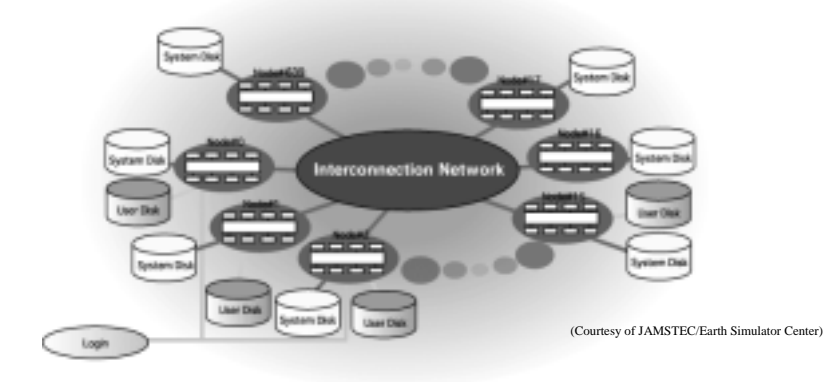

**System Peak Performance 40TFLOPS Total No.of Arithmetic Processors(APs) 5,120 Peak Performance/AP** 8GF<br>Total No.of Processor Nodes(PNs) 640 **Total No.of Processor Nodes(PNs)** 

**Total Main Memory Capacity 10TBytes<br>Disk Storage 640TBytes Disk Storage Mass Storage 1.5PBytes**

6 **(8APs/Node:64GFLOPS/Node)**

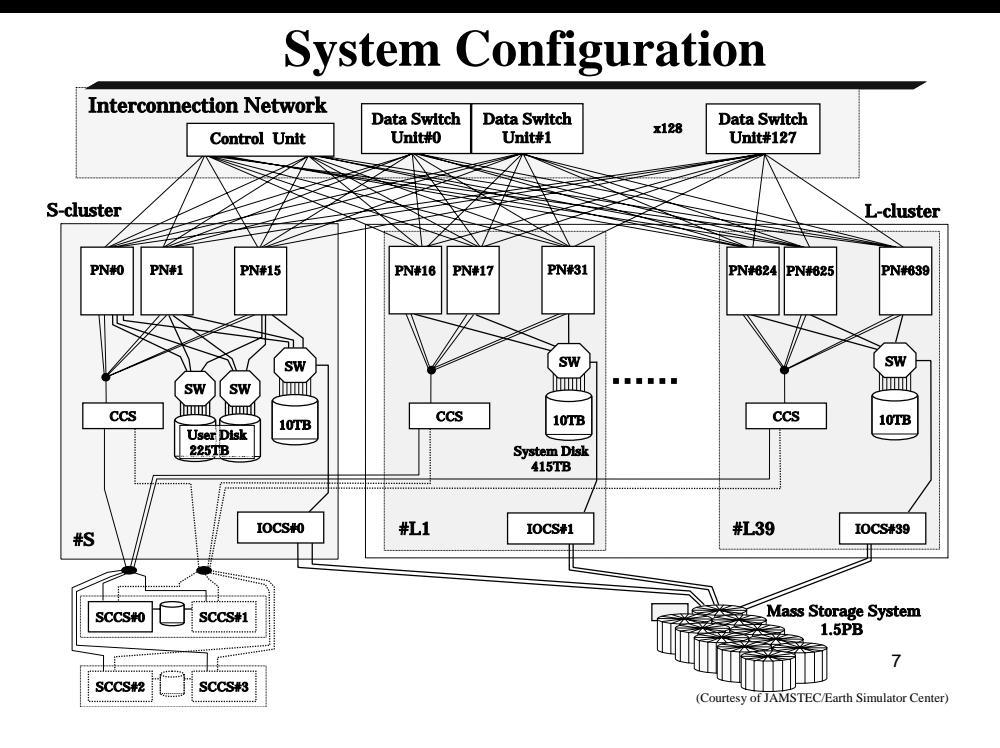

# **Central Subsystem**

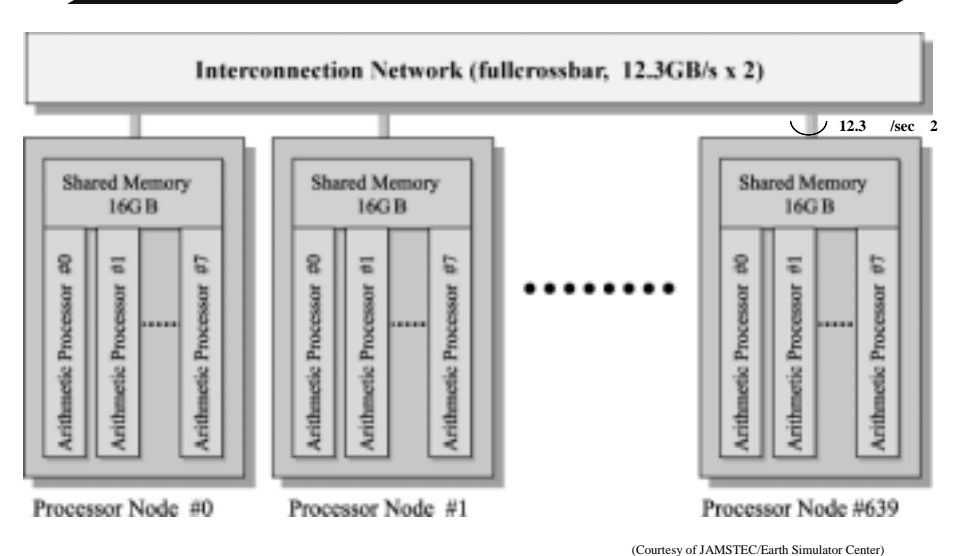

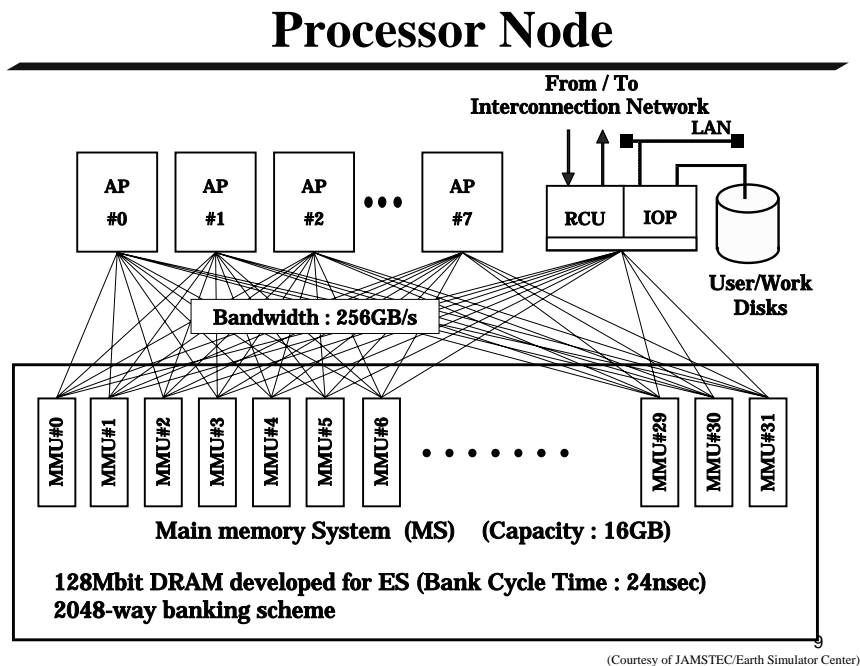

### **Arithmetic Processor (AP)**

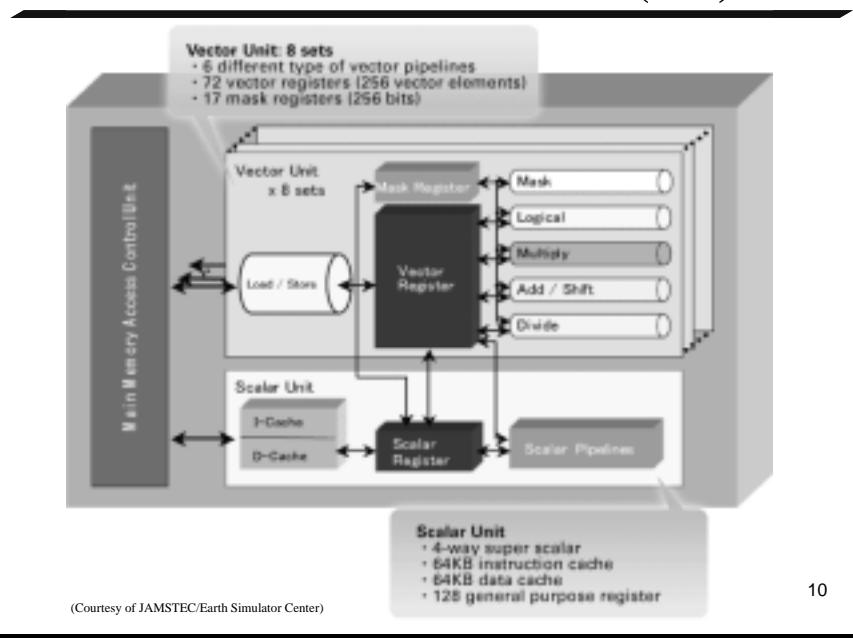

#### **Interconnection Network(IN)**

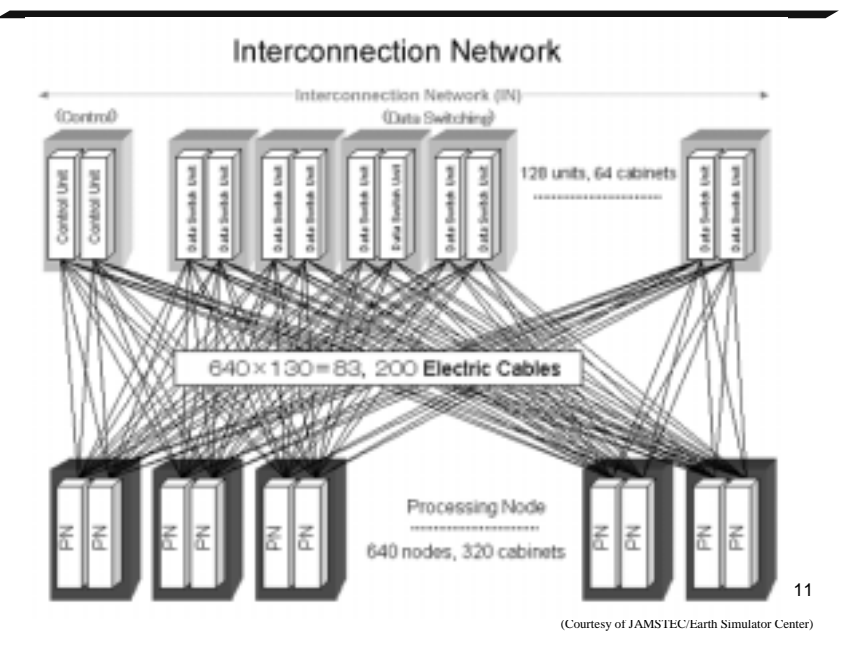

#### **Data Paths in Interconnection Network(IN)**

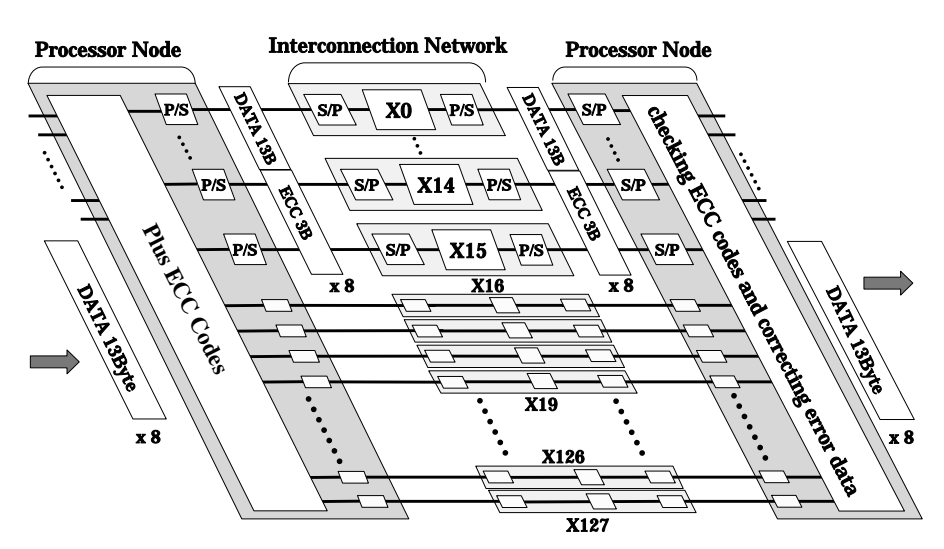

#### **Earth Simulator Building**

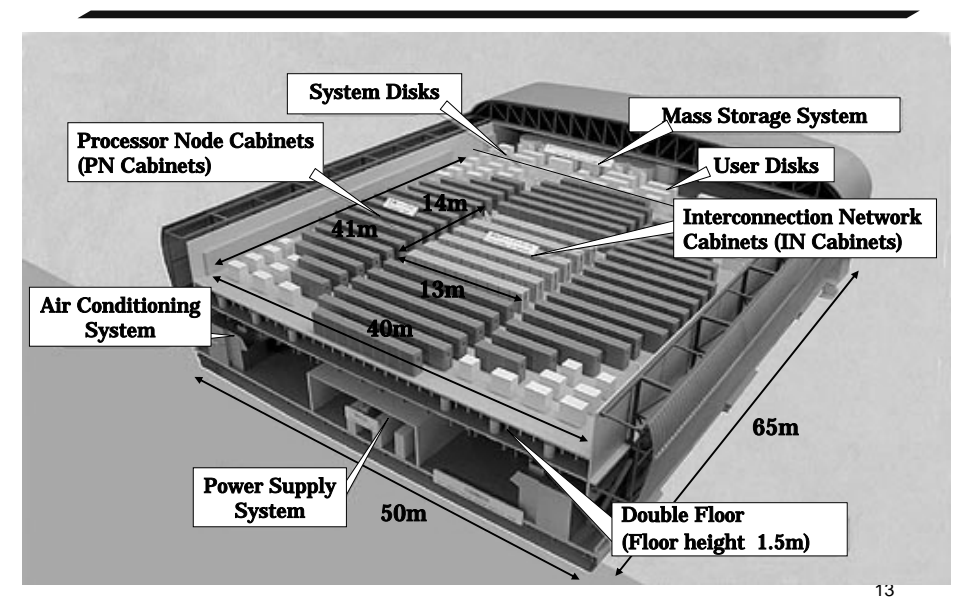

(Courtesy of JAMSTEC/Earth Simulator Center)

### **Inter-node Communication Cables**

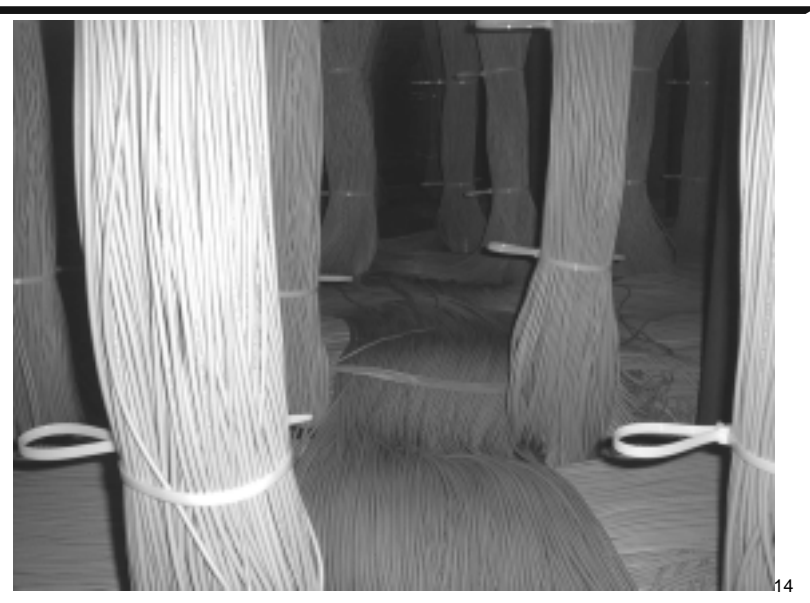

(Courtesy of JAMSTEC/Earth Simulator Center)

#### **Cross-Sectional View of the Earth Simulator Building**

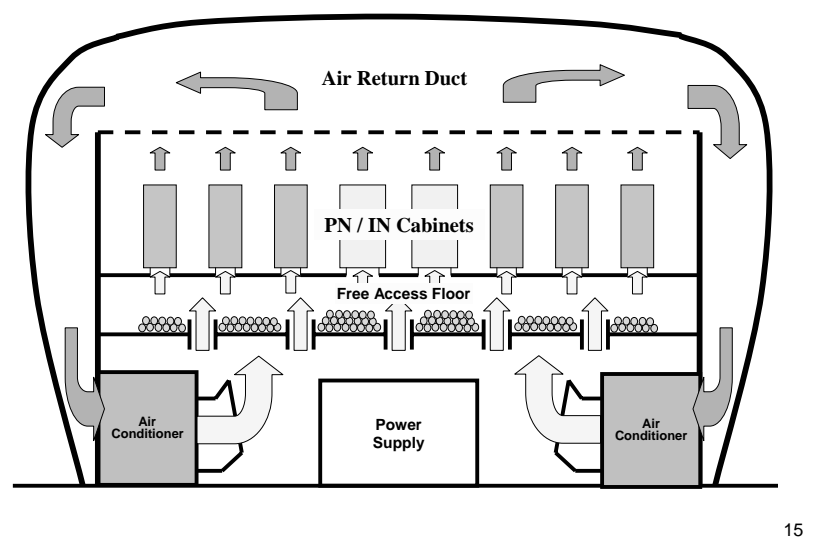

(Courtesy of JAMSTEC/Earth Simulator Center)

### **Processor Node(PN) Cabinet**

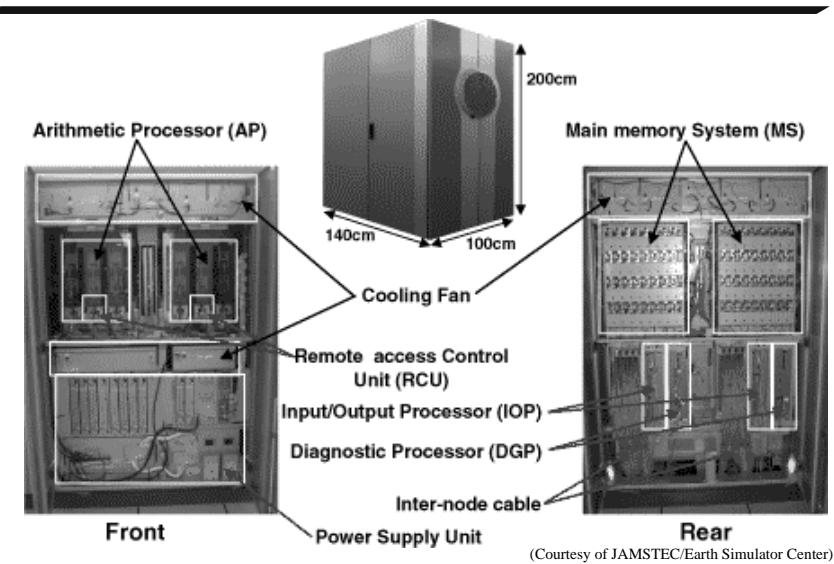

#### **One Chip Vector Processor(AP)**

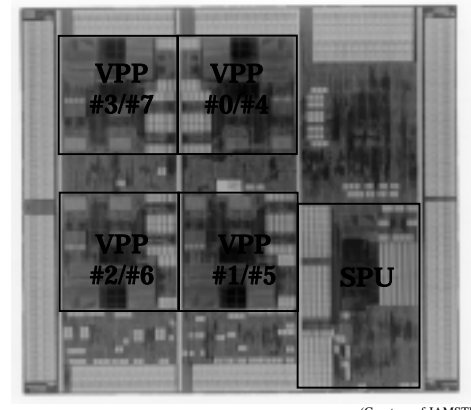

・**0.15**μ **CMOS** ・**8 layers copper interconnection** ・**20.79mm** \***20.79mm** ・**60million Tr** ・**5185pins** ・**Clock Frequency :500MHz(1GHz)** Power Consumption: 140W (typ.) (Courtesy of JAMSTEC/Earth Simulator Center)

17

# **AP Package**

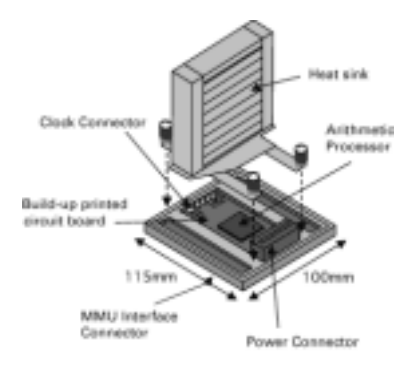

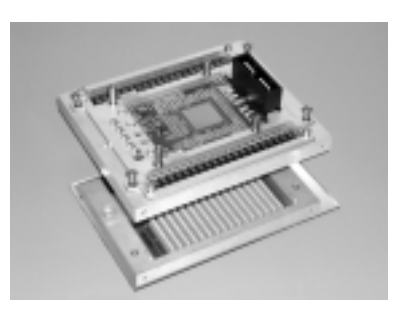

(Courtesy of JAMSTEC/Earth Simulator Center)

# **Memory Package**

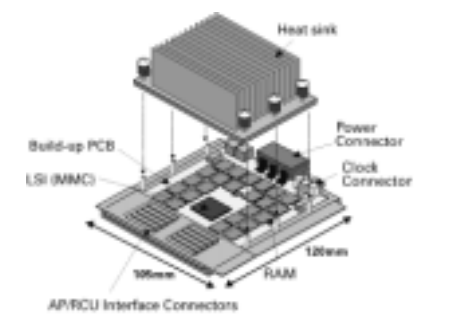

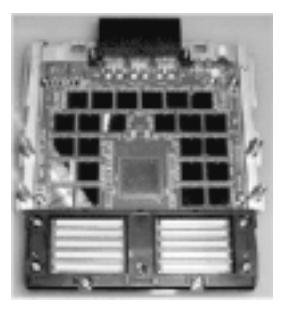

(Courtesy of JAMSTEC/Earth Simulator Center)

#### 19

# **LSI Specifications**

#### LSI Specifications

- LSI Design Full-custom Design rule ( $\mu$ m) 0.15<br>Die size (mm) 20.79 Number of transistors 60 million (AP) Operating frequency (MHz) 500 Metal layer Copper : 8 Number of I/O (Sig.) 5,185 (1,986) (AP)  $I/O$  pitch  $(\mu m)$  200 Power supply voltage (V) 1.8 Mounting Flip-chip
- 20.79 x 20.79 (AP)

Memory Device Specifications

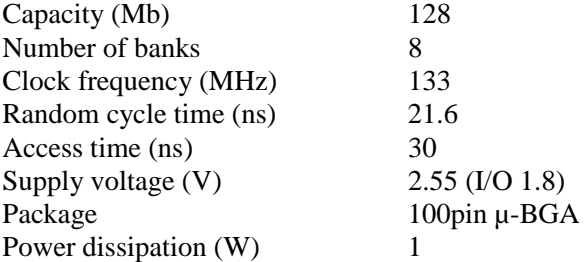

21

# **AP&MMU Packages**

#### Specifications of AP & MMU packages

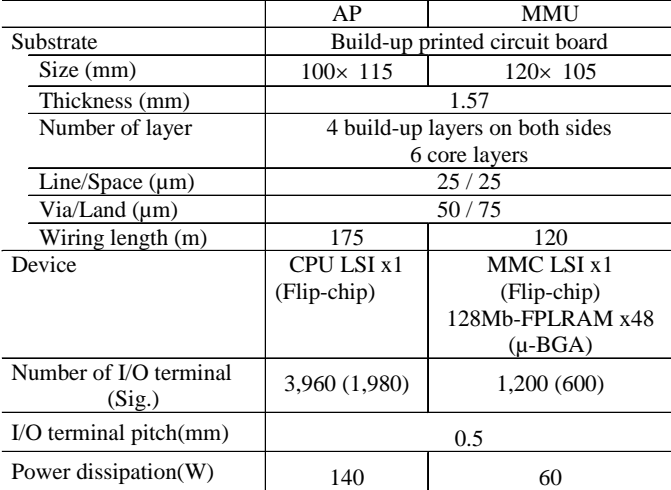

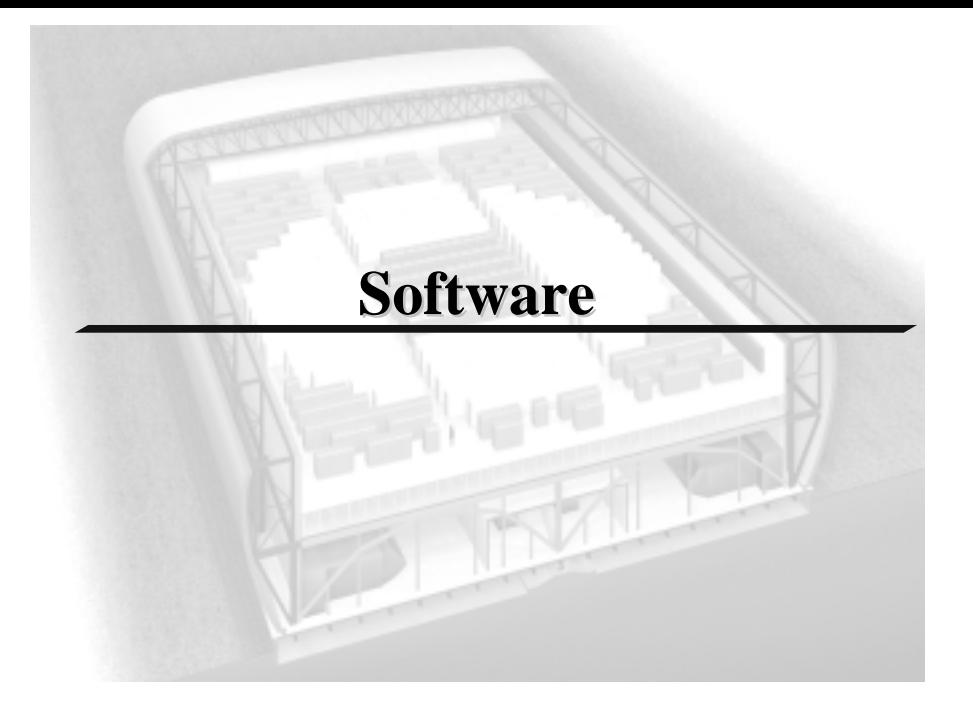

# **Operation System Overview**

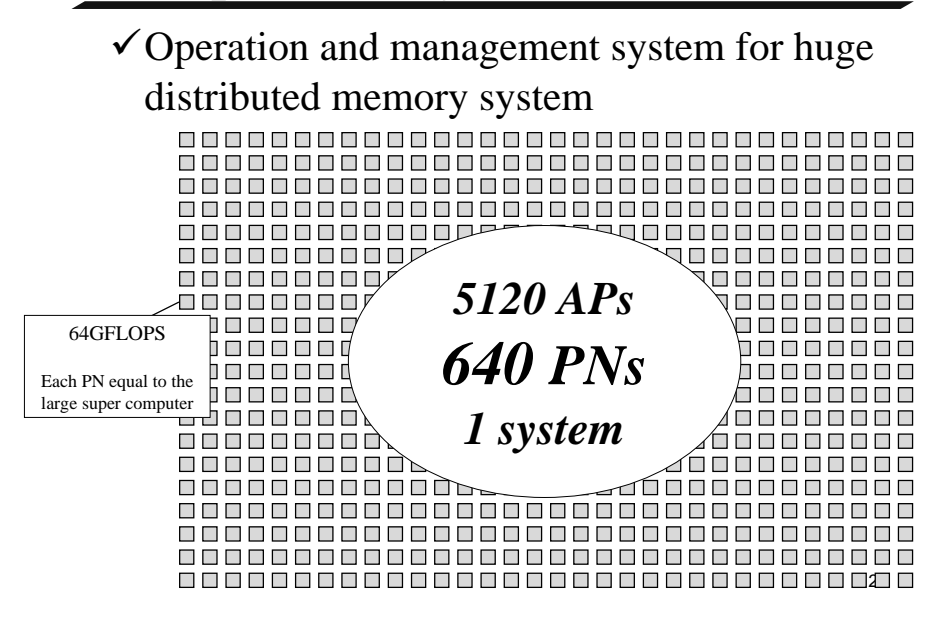

# **Operating System Overview**

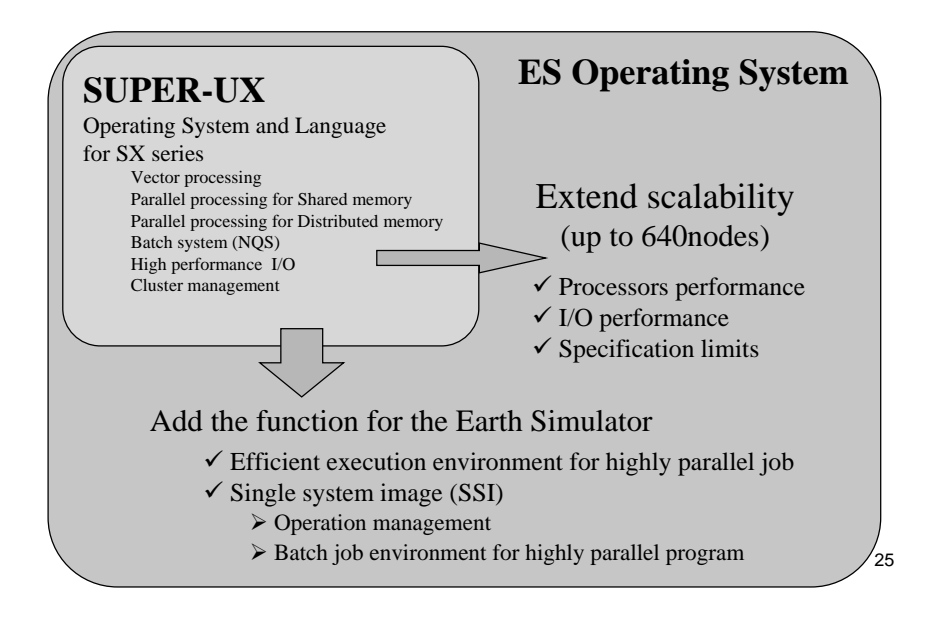

# **Operating System Overview**

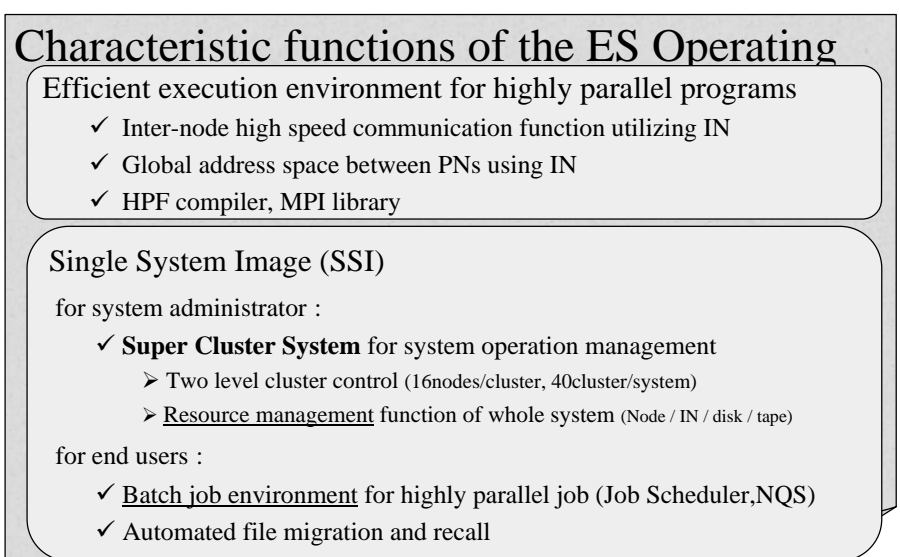

#### **Multi-node parallel program execution environment**

9OS provides the global address space between PNs **(memory protection proof)**

 $\checkmark$ MPI library transfers data directly using IN data transfer instructions, without systemcall

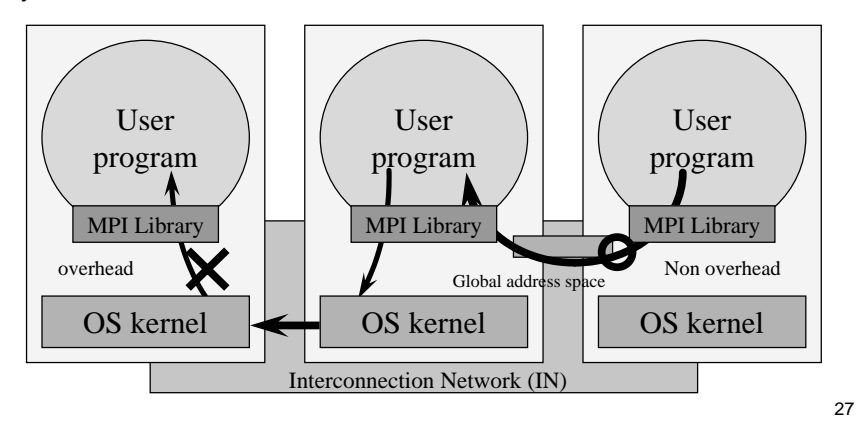

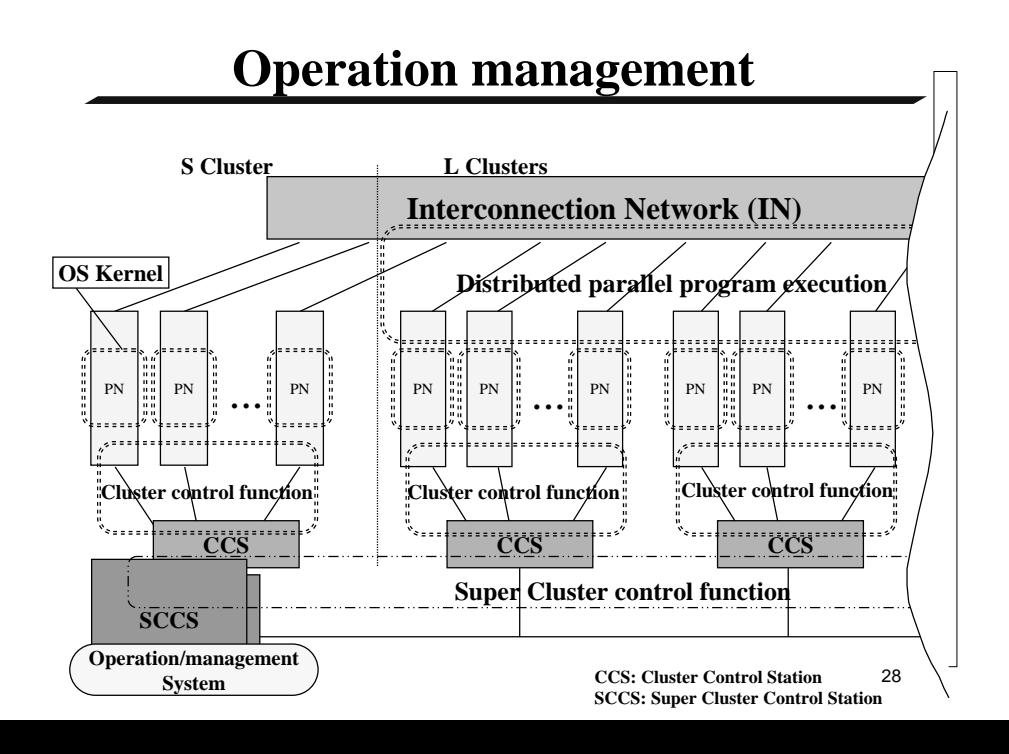

# **Execution of large scale job**

#### Large distributed parallel jobs ---------------ķ. **College** 15 nodes b  $\blacksquare$ E job 30 nodes E nodes  $\frac{1}{2}$   $\frac{1}{20}$  nodes job  $\frac{1}{2}$  120 nodes job Fø 15 nodes **BE** job -40<del>000000</del> í d **to a ca** ca ca m e -----------1 H H <mark>D.<sup>63</sup> En la la la la la la</mark> la q **In an DEE BEE** 70 nodes job 280 nodes job Many user programs **beec** B are executed by **DEE** dividing the system **IBBD** which were some some some some ra (d Ultra parallel simulation program 3 **novembre - 3 0 0 0 0**<br>2014 - 21 nodes job - 3 0 0 0 0<br>20 <del>0 0 0 0 0 0 0 0 0</del> 0 0 0 0 developed with the HPF and MPI library **BEL** B 盯 <u>-900000</u> B 21 nodes job  $\Box$   $\Box$   $\Box$   $\Box$   $\Box$ B Ø 2000 Z **B** P

# **Job Execution**

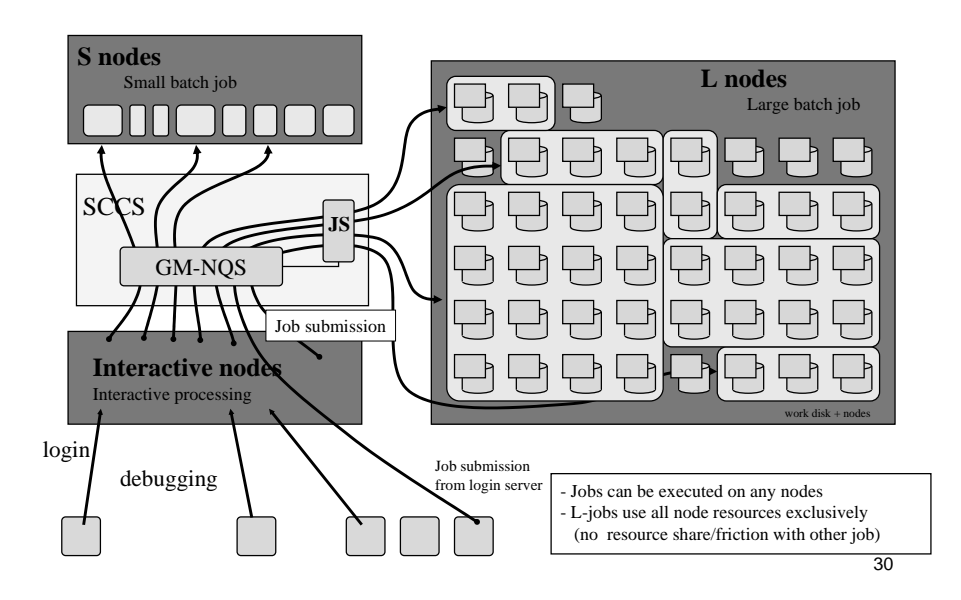

# **Automated file recall and migration**

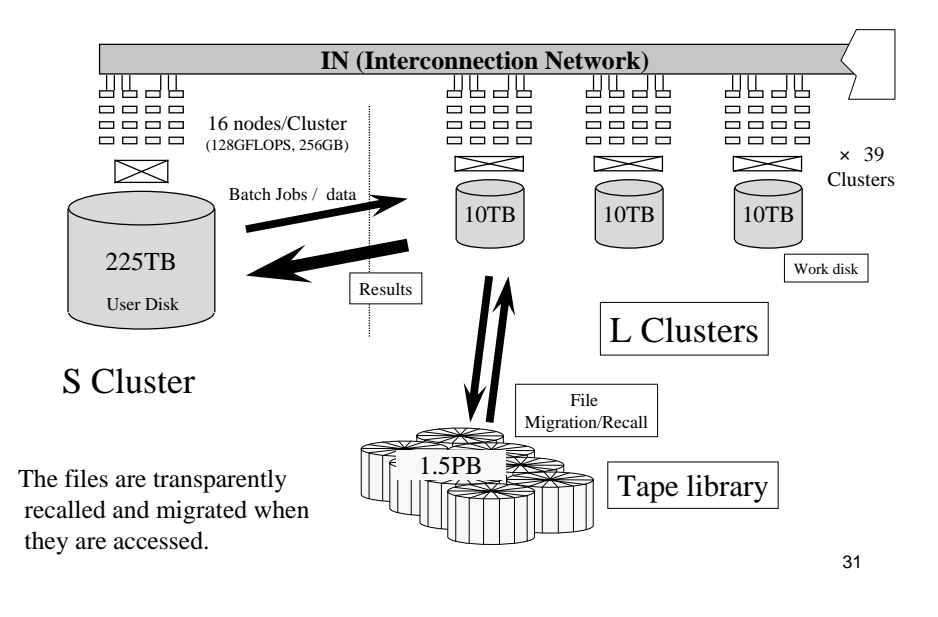

#### **MPI**(**Message Passing Interface**

- $\checkmark$  Standard specification of message passing library for parallel processing
- $\checkmark$  Common API specification (platformindependent)
- $\checkmark$  Library procedure interface which can be called from  $C$   $C++$  Fortran programs
- $\sqrt{\text{May},1995}$  MPI-1.1 specification release
- $\checkmark$  July, 1997 MPI-1.2 and MPI-2 specification release
- $\checkmark$ ES supports full MPI (MPI-2) specification

#### **MPI data transfer MPI library selects appropriate communication procedure**

- $\checkmark$  Intra-node: memory copy using vector load and vector store instructions
- $\checkmark$  Inter-node: data transfers directly using IN data transfer instructions

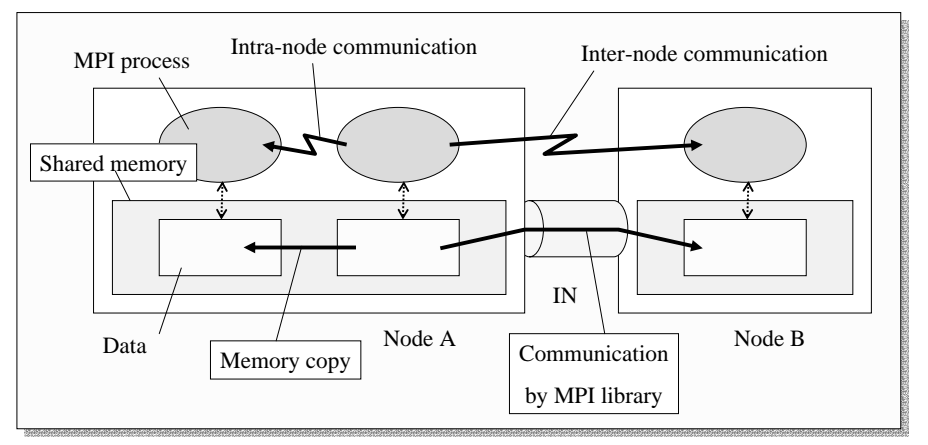

#### **HPF**(**High Performance Fortran**)

- $\checkmark$  Extension of Fortran language for distributedmemory parallel computer system
- $\checkmark$  Defacto standard
- $\checkmark$  Easy to write, high portability Fortran + directives

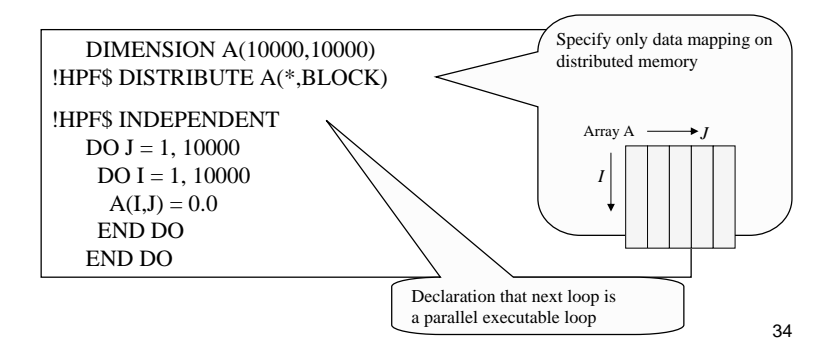

### **HPF**(**High Performance Fortran**

#### The 3 Phases of parallel program development:

- (a) Data partitioning/allocation to the parallel processor
- (b) Computation divide/scheduling to the parallel processor
- (c) insert the communication code

HPF automates (b), (c) phases

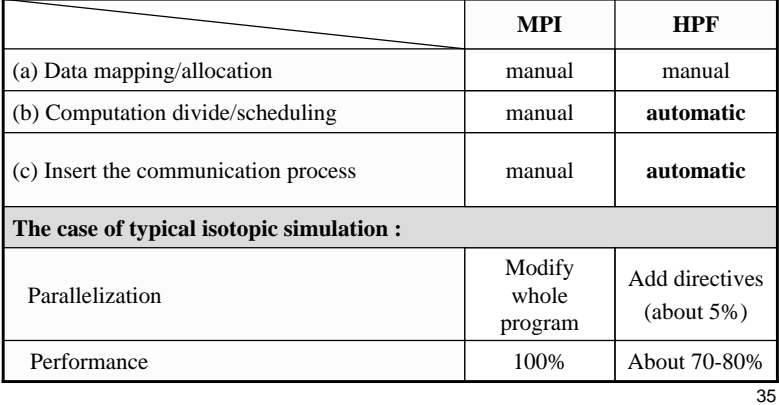

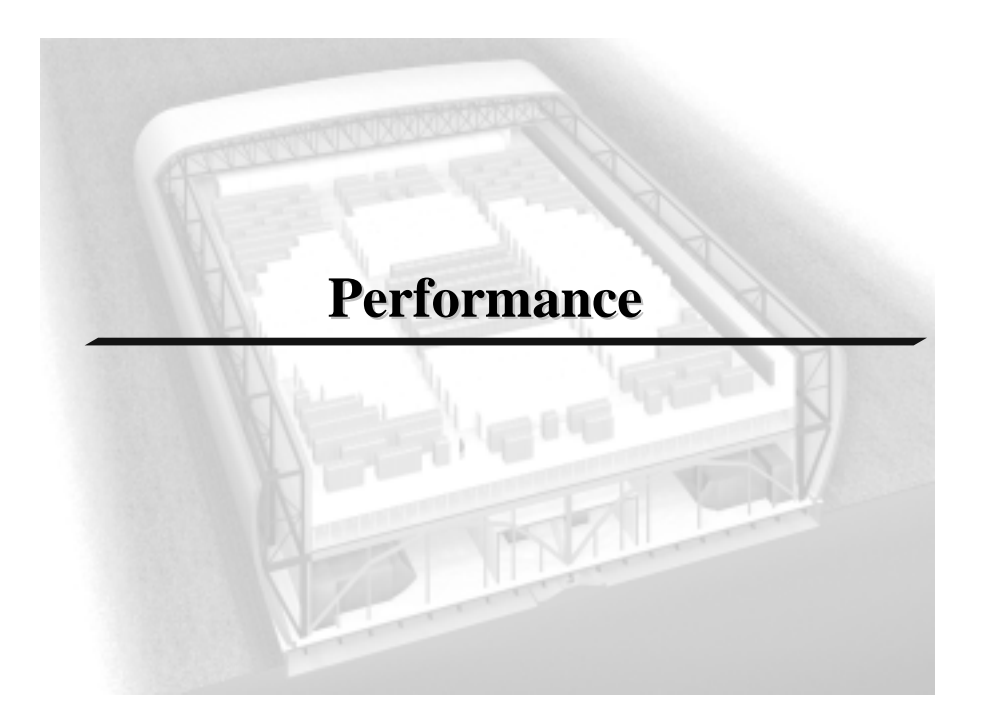

#### **Peak Performance**

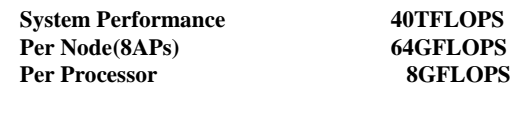

#### **Bandwidth**

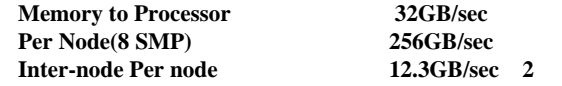

#### **LINPACK(HPC)**

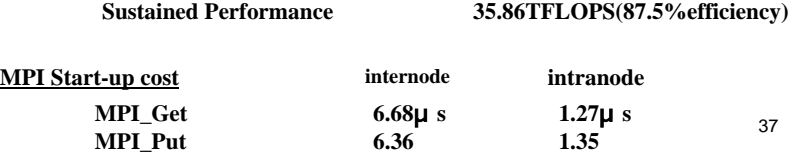

#### **Internode Communication Bandwidth**

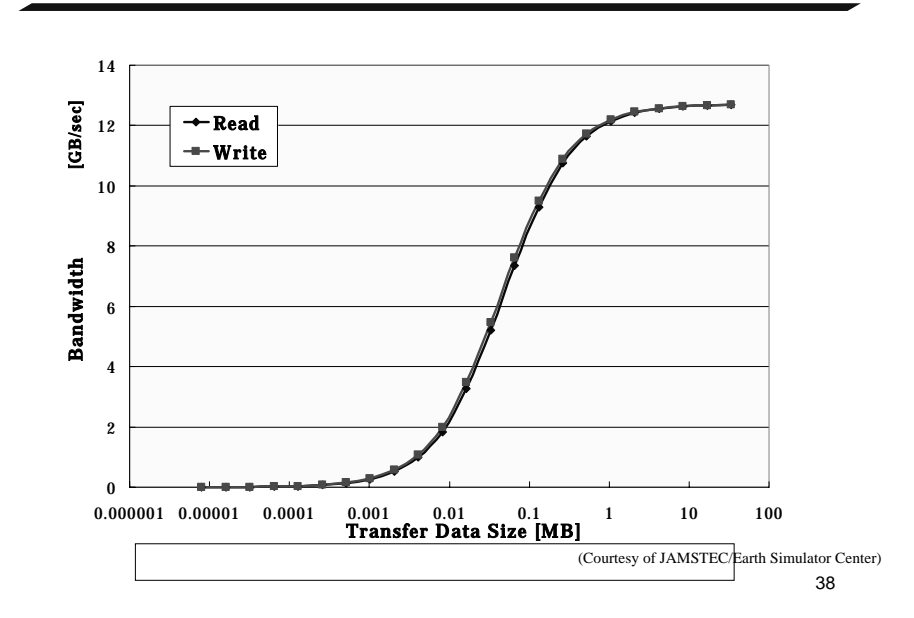

# **Barrier Synchronization**

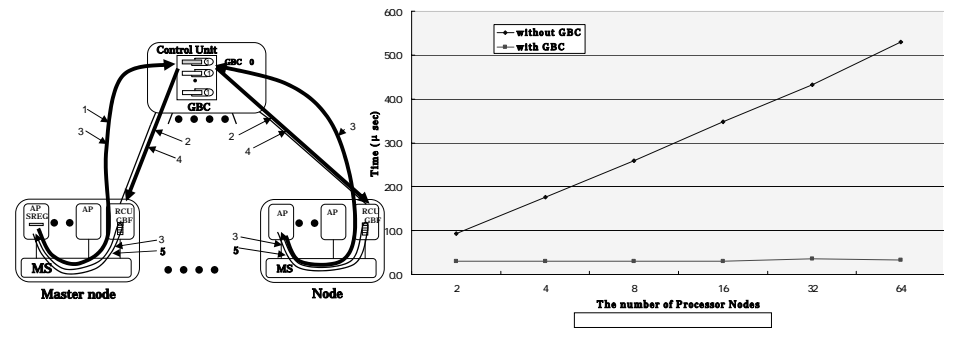

(Courtesy of JAMSTEC/Earth Simulator Center)

39

### **Application Performance**

Global Atmospheric Simulation :26.58TFLOPS(66.5%) ・**Direct Numerical Simulation of Turbulence :16.4TFLOPS(41.0%)** ・**Three-dimensional Fluid Simulation :14.9TFLOPS(38.3%) for Fusion Science with HPF**

Earth Simulator Performance by Groups Nodes/GFLOPS

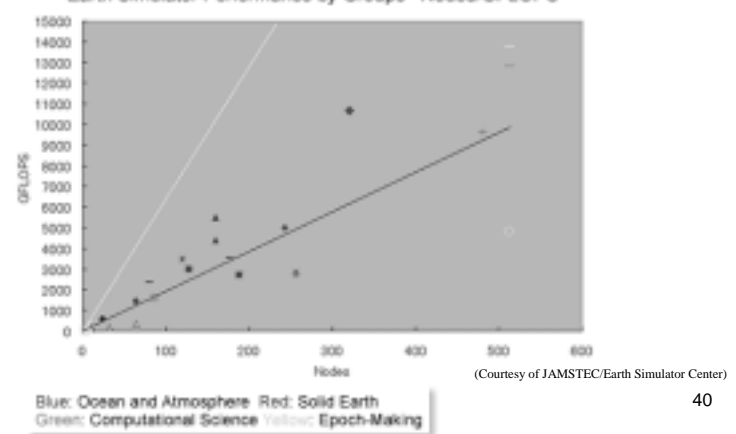

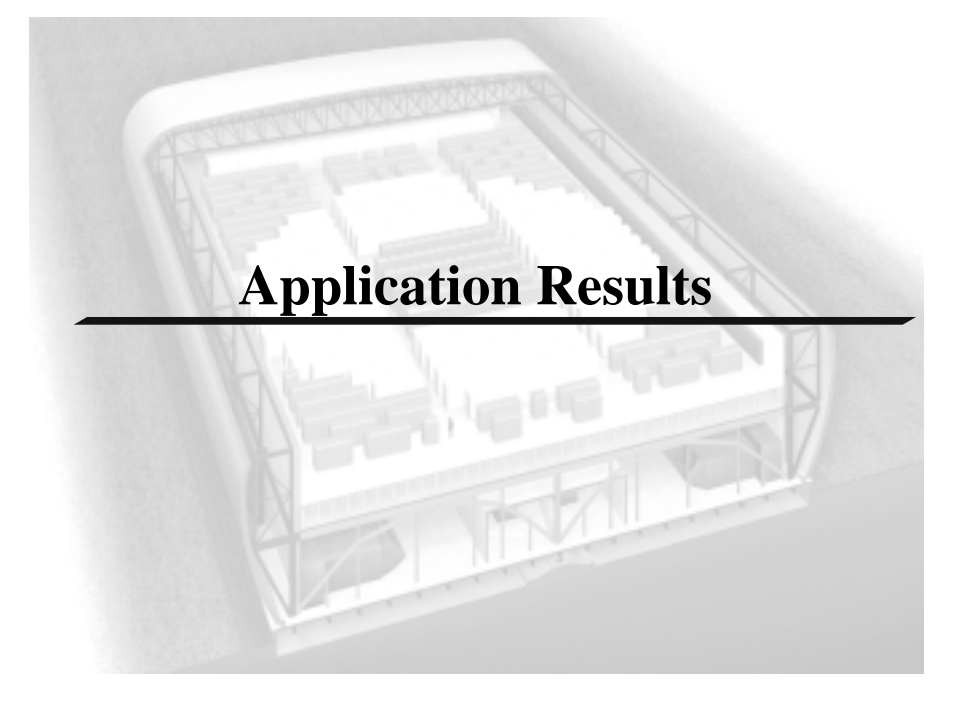

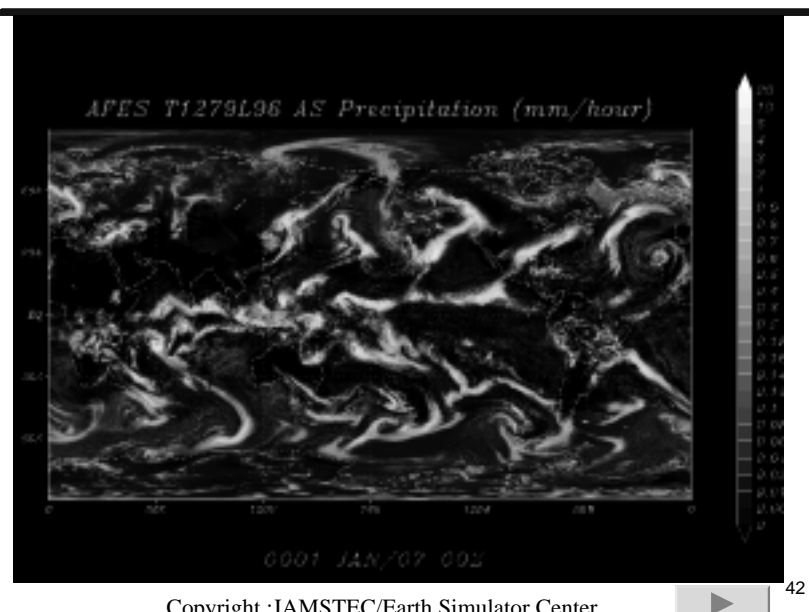

Copyright :JAMSTEC/Earth Simulator Center

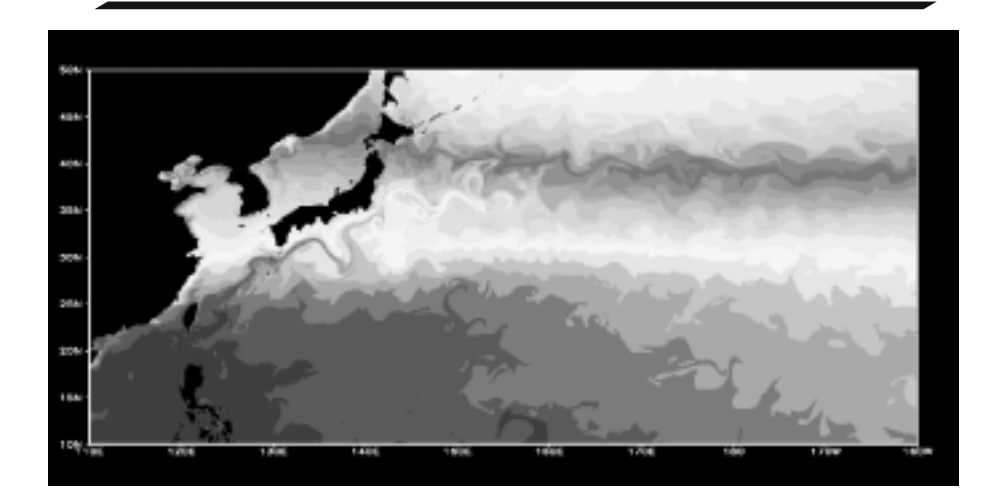

Copyright :JAMSTEC/Earth Simulator Center

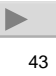